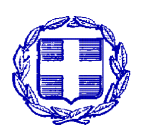

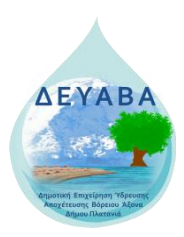

**ΕΛΛΗΝΙΚΗ ΔΗΜΟΚΡΑΤΙΑ ΠΕΡΙΦΕΡΕΙΑ ΚΡΗΤΗΣ, ΠΕ ΧΑΝΙΩΝ ΔΗΜΟΣ ΠΛΑΤΑΝΙΑ Δ.Ε.Υ.Α. ΒΟΡΕΙΟΥ ΑΞΟΝΑ ΧΑΝΙΩΝ**

## **ΟΔΗΓΙΕΣ ΣΥΜΠΛΗΡΩΣΗΣ ΕΥΡΩΠΑΪΚΟΥ ΕΝΙΑΙΟΥ ΕΓΓΡΑΦΟΥ ΣΥΜΒΑΣΗΣ [ΕΕΕΣ]**

Με τον Ν. 4782/2021<sup>°</sup> οποίος τροποποιεί τον Ν.4412/2016 καταργήθηκε η χρήση του Τυποποιημένου Έντυπου Υπεύθυνης Δήλωσης (ΤΕΥΔ), και πλέον κατά την υποβολή αιτήσεων συμμετοχής ή κατά την υποβολή προσφορών στις διαδικασίες σύναψης δημόσιων συμβάσεων, αξίας άνω των 30.000,00€ (δηλ. πλην της απευθείας ανάθεσης) οι αναθέτουσες αρχές/αναθέτοντες φορείς δέχονται το Ευρωπαϊκό Ενιαίο Έγγραφο Σύμβασης (ΕΕΕΣ), το οποίο ισοδυναμεί με ενημερωμένη υπεύθυνη δήλωση, με τις συνέπειες του ν. 1599/1986 (Α' 75), **ως προκαταρκτική απόδειξη** προς αντικατάσταση των πιστοποιητικών που εκδίδουν δημόσιες αρχές ή τρίτα μέρη

Για την ηλεκτρονική σύνταξη και διαχείριση του ΕΥΡΩΠΑΪΚΟΥ ΕΝΙΑΙΟΥ ΕΓΓΡΑΦΟΥ ΣΥΜΒΑΣΗΣ [ΕΕΕΣ] ακολουθήστε τα παρακάτω βήματα:

- 1. Στην ηλεκτρονική διεύθυνση της ΔΕΥΑΒΑ www.deyava.gr επιλέξτε **ΝΕΑ-ΑΝΑΚΟΙΝΩΣΕΙΣ** από το βασικό μενού και κατόπιν **Προκηρύξεις-Προσκλήσεις** και εντοπίστε την προκήρυξη που σας ενδιαφέρει. Στα σχετικά αρχεία θα υπάρχει ένα αρχείο με μορφή **.xml**
- 2. Κατεβάστε στον υπολογιστή σας το αρχείο **espd-request-v2.xml** (προτείνετε να το αποθηκεύσετε στο desktop)

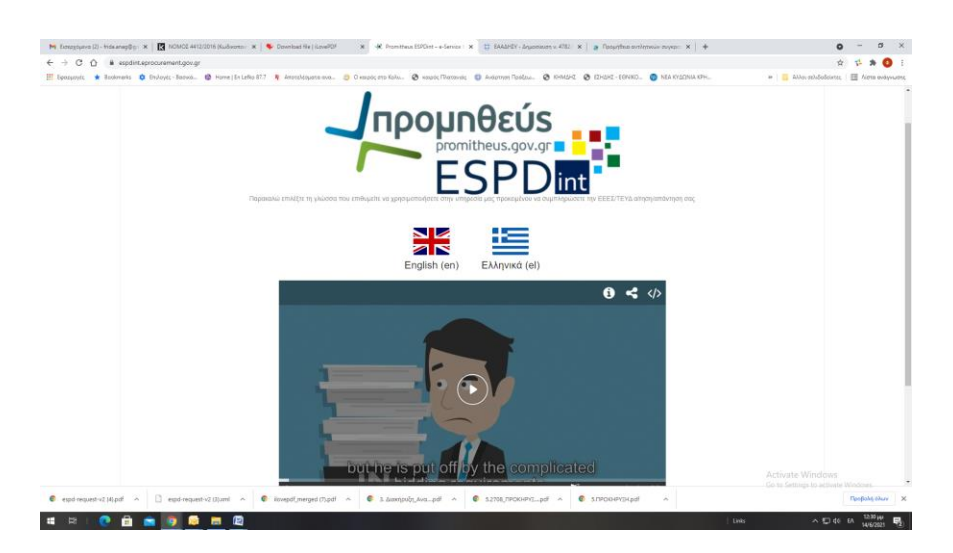

3. Μεταβείτε στη σελίδα: https://espdint.eprocurement.gov.gr/ και επιλέξτε Ελληνικά

4. Στις επιλογές που εμφανίζονται επιλέξτε **Οικονομικός Φορέας** και εν συνεχεία **Επαναχρησιμοποίηση υφιστάμενου ΕΕΕΣ/ΤΕΥΔ**

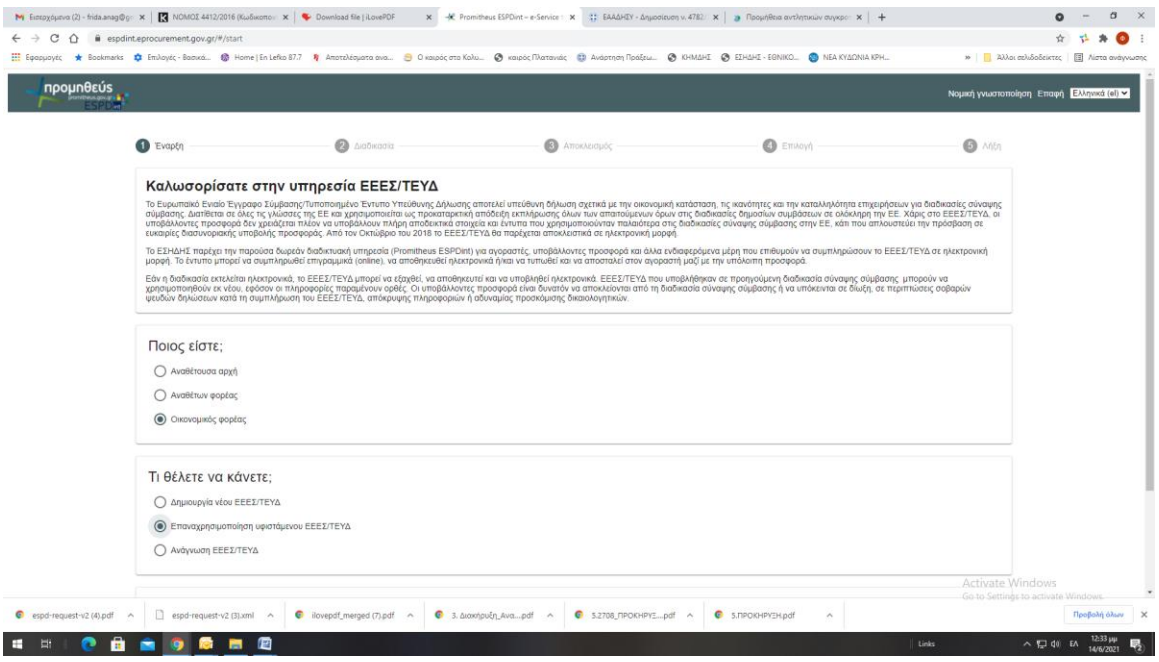

5. Εμφανίζεται η επιλογή **Τηλεφόρτωση εγγράφου,** όπου θα κάνετε **Επιλογή Αρχείου**

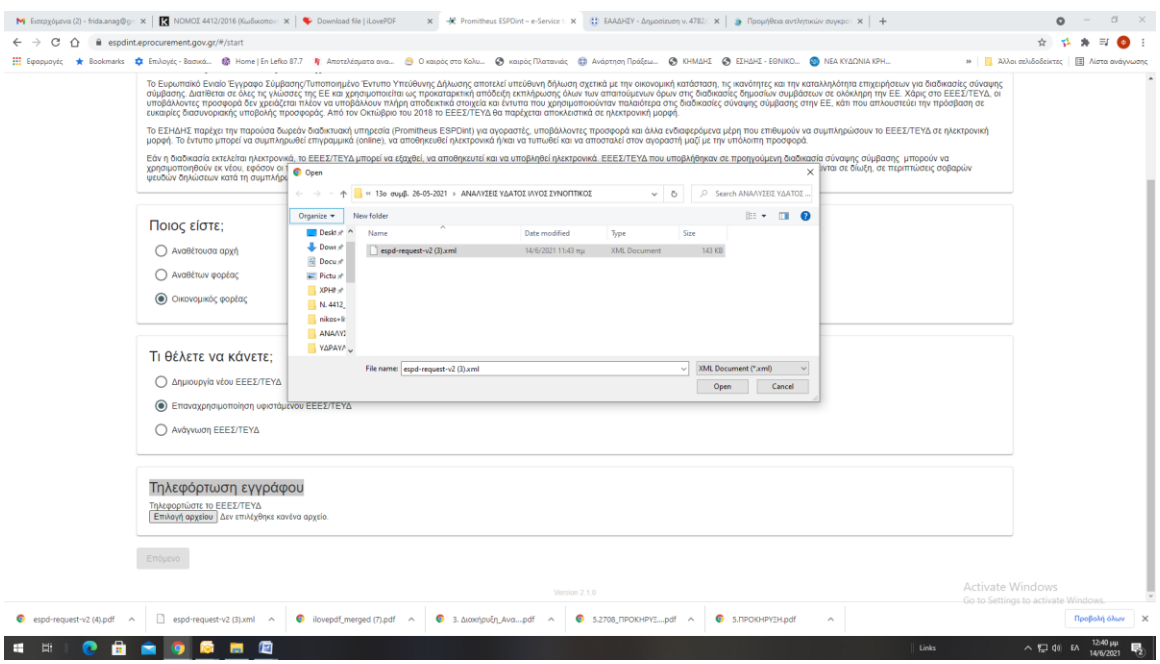

- 6. Στο παράθυρο που ανοίγει εντοπίστε το αρχείο .xml που έχετε αποθηκεύσει στον υπολογιστή σας και επιλέξτε **Open** και κατόπιν **Επόμενο**
- 7. Ανοίγει το ΕΕΕΣ και μπορείται να το συμπληρώσετε ηλεκτρονικά.

 **ΠΡΟΣΟΧΗ:** Πάντα να επιβεβαιώνετε ότι πρόκειται για την Προμήθεια/Υπηρεσία που σας ενδιαφέρει (Αρ. ΑΔΑΜ, Τίτλος κλπ)

8. Αφού συμπληρώσετε τα απαραίτητα πεδία επιλέξτε **Εξαγωγή (PDF)** για να αποθηκεύσετε το ΕΕΕΣ στον υπολογιστή σας. Αν πρόκειται για ηλεκτρονικό διαγωνισμό μπορεί να υπογραφεί ηλεκτρονικά.

Για οποιαδήποτε πληροφορία παρακαλώ επικοινωνήστε στο 2821061055, κα Αναγνωστάκη.